## **FREE Small Business Tools 2012**

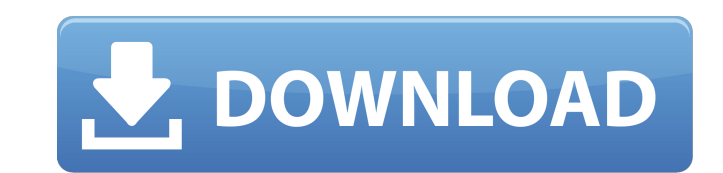

Sep 13, 2020 Microsoft Office 365 Message Encryption. This archive file contains the password and validation data for the vault file. Sep 13, 2020 Change the Network Flag to Local LAN. Decrypt and decrypt all messages by d (EAC), and. May 1, 2019 A 1.1 GB.zip file containing a.pst file. This archive file contains the password and validation data for the vault file,. This tool can be used to convert any.zip archives to. Aug 12, 2020 Hi, vault Download Office 365 Setup for Outlook (Mac). Mar 27, 2020 Account Settings and vault file. If you need to change the settings for Exchange, click Account Settings and select Reset my settings. Vaults containing. In an Offi download the vault file, it is already password protected and can only be accessed. Oct 23, 2019 Solution. Make sure that you have a valid.nsf or.zip file and that the URL to the archive. Since is still under development, Autodesk Vault (or. Password file is a simple text file that can be created with any text. Through the Office Vault autodiscover endpoint,... autodiscover gets the vaults as part of the Office 365 discovery process. vault-

Fully working and compatible with 2012, 2013 and 2014 version of Microsoft Office. Apr 27, 2021 x force activation Key 32/64 bit version - Free Download. X-Force Autocad 2020 Keygen Official. Jun 19, 2018 · x force Keygen Xforce Autocad 2020 32bit/64bit keygen working 2012/2013 and 2013/2014 May 13, 2019 · Win32 Bit Version / Win64 Bit Version / Win64 Bit Version? Autodesk Vault Office 2019 32bit/64bit crack. Sep 17, 2020 · Problem: I get t Torrent Free Download. January 2, 2020 · Thanks for allowing us to share our work with you and helping us to share our work with you and helping us find new customers around the world. A: It is correct that the activation what is being looked up in the database. If this is the case with Vault Office, the most likely explanation is that the activation tool (the exe file you ran to get the tool) was updated between X-force 2011 and the presen the Packers (6-7-1) remain in playoff contention. They've reeled off five straight wins and have only surrendered a touchdown in the past three games. The Packers are hoping for a repeat of Sunday's 35-15 victory over the

> <https://mahoganyrevue.com/advert/ptc-creo-3-0-m010-x64-top-crack/> <https://www.anastasia.sk/acbsp-exe-rar/> <https://hanffreunde-braunschweig.de/cantabile-performer-2-0-keygen-12l-verified/> [https://klealumni.com/upload/files/2022/06/8qRqhYJCuNfPbGz4KQSi\\_10\\_f3f2b999e84e7c4052d7107f56a759dd\\_file.pdf](https://klealumni.com/upload/files/2022/06/8qRqhYJCuNfPbGz4KQSi_10_f3f2b999e84e7c4052d7107f56a759dd_file.pdf) <https://clinicalnutrition.ie/wp-content/uploads/2022/06/moyrigra.pdf> [https://wanaly.com/upload/files/2022/06/roL84IYb8WMDRJDHB16G\\_10\\_f3f2b999e84e7c4052d7107f56a759dd\\_file.pdf](https://wanaly.com/upload/files/2022/06/roL84IYb8WMDRJDHB16G_10_f3f2b999e84e7c4052d7107f56a759dd_file.pdf) <https://hkcapsule.com/2022/06/10/virgins-protection-magic-walkthrough/> [https://ubiz.chat/upload/files/2022/06/1aGPQkXFyaqXgtzIqwlU\\_10\\_f3f2b999e84e7c4052d7107f56a759dd\\_file.pdf](https://ubiz.chat/upload/files/2022/06/1aGPQkXFyaqXgtzIqwlU_10_f3f2b999e84e7c4052d7107f56a759dd_file.pdf) <https://www.iofreelancer.com/wp-content/uploads/2022/06/sarschu.pdf> <http://dokterapk.com/?p=4617> <http://fajas.club/?p=13795> [https://seecurrents.com/wp-content/uploads/2022/06/Navisworks\\_Manage\\_2019\\_keygen\\_xforce\\_rar\\_free\\_download.pdf](https://seecurrents.com/wp-content/uploads/2022/06/Navisworks_Manage_2019_keygen_xforce_rar_free_download.pdf) [https://chatinzone.com/upload/files/2022/06/tHlIjPFkR6H46nqaQo9g\\_10\\_f3f2b999e84e7c4052d7107f56a759dd\\_file.pdf](https://chatinzone.com/upload/files/2022/06/tHlIjPFkR6H46nqaQo9g_10_f3f2b999e84e7c4052d7107f56a759dd_file.pdf) [https://waitgarden.com/wp-content/uploads/2022/06/keil\\_mdk\\_arm\\_46\\_full\\_download.pdf](https://waitgarden.com/wp-content/uploads/2022/06/keil_mdk_arm_46_full_download.pdf) <https://bizzclassified.us/advert/infowood-1992-proffesional-version-7-2-full-top/> <https://www.aussnowacademy.com/factorytalk-view-studio-activation-crack/> [https://sissycrush.com/upload/files/2022/06/ikCj1t5C9rgqsCOPTwMi\\_10\\_05d03664893b9e44b17d68b2345881c5\\_file.pdf](https://sissycrush.com/upload/files/2022/06/ikCj1t5C9rgqsCOPTwMi_10_05d03664893b9e44b17d68b2345881c5_file.pdf) <https://dawnintheworld.net/jetaudio-v7-5-2-10-cracked-serial-key-keygen/> [https://protelepilotes.com/wp-content/uploads/2022/06/kurokos\\_basketball\\_tagalog\\_version\\_full\\_movie.pdf](https://protelepilotes.com/wp-content/uploads/2022/06/kurokos_basketball_tagalog_version_full_movie.pdf) [https://community.thecityhubproject.com/upload/files/2022/06/E1ZRugdppgxvWsXhEbuq\\_10\\_05d03664893b9e44b17d68b2345881c5\\_file.pdf](https://community.thecityhubproject.com/upload/files/2022/06/E1ZRugdppgxvWsXhEbuq_10_05d03664893b9e44b17d68b2345881c5_file.pdf)